# **MCIA-LEVEL-1-MAINTENANCEQ&As**

MuleSoft Certified Integration Architect - Level 1 MAINTENANCE

### **Pass Mulesoft MCIA-LEVEL-1-MAINTENANCE Exam with 100% Guarantee**

Free Download Real Questions & Answers **PDF** and **VCE** file from:

**https://www.leads4pass.com/mcia-level-1-maintenance.html**

### 100% Passing Guarantee 100% Money Back Assurance

Following Questions and Answers are all new published by Mulesoft Official Exam Center

**63 Instant Download After Purchase** 

- 63 100% Money Back Guarantee
- 365 Days Free Update
- 800,000+ Satisfied Customers

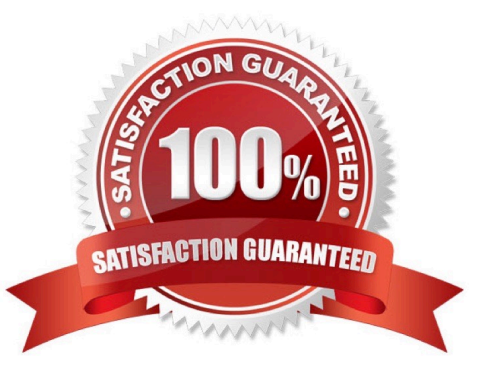

# **Leads4Pass**

#### **QUESTION 1**

What is not true about Mule Domain Project?

- A. This allows Mule applications to share resources
- B. Expose multiple services within the Mule domain on the same port
- C. Only available Anypoint Runtime Fabric
- D. Send events (messages) to other Mule applications using VM queues

Correct Answer: C

\*

Mule Domain Project is ONLY available for customer-hosted Mule runtimes, but not for Anypoint Runtime Fabric

\*

 Mule domain project is available for Hybrid and Private Cloud (PCE). Rest all provide application isolation and can\\'t support domain project. What is Mule Domain Project?

\*

 A Mule Domain Project is implemented to configure the resources that are shared among different projects. These resources can be used by all the projects associated with this domain. Mule applications can be associated with only one domain, but a domain can be associated with multiple projects. Shared resources allow multiple development teams to work in parallel using the same set of reusable connectors. Defining these connectors as shared resources at the domain level allows the team to: - Expose multiple services within the domain through the same port. - Share the connection to persistent storage. - Share services between apps through a well-defined interface. - Ensure consistency between apps upon any changes because the configuration is only set in one place.

\*

 Use domains Project to share the same host and port among multiple projects. You can declare the http connector within a domain project and associate the domain project with other projects. Doing this also allows to control thread settings, keystore configurations, time outs for all the requests made within multiple applications. You may think that one can also achieve this by duplicating the http connector configuration across all the applications. But, doing this may pose a nightmare if you have to make a change and redeploy all the applications.

\*

 If you use connector configuration in the domain and let all the applications use the new domain instead of a default domain, you will maintain only one copy of the http connector configuration. Any changes will require only the domain to the redeployed instead of all the applications. You can start using domains in only three steps: 1) Create a Mule Domain project 2) Create the global connector configurations which needs to be shared across the applications inside the Mule Domain project 3) Modify the value of domain in mule-deploy.properties file of the applications

# **Leads4Pass**

#### **https://www.leads4pass.com/mcia-level-1-maintenance.html**

2024 Latest leads4pass MCIA-LEVEL-1-MAINTENANCE PDF and VCE dumps Download

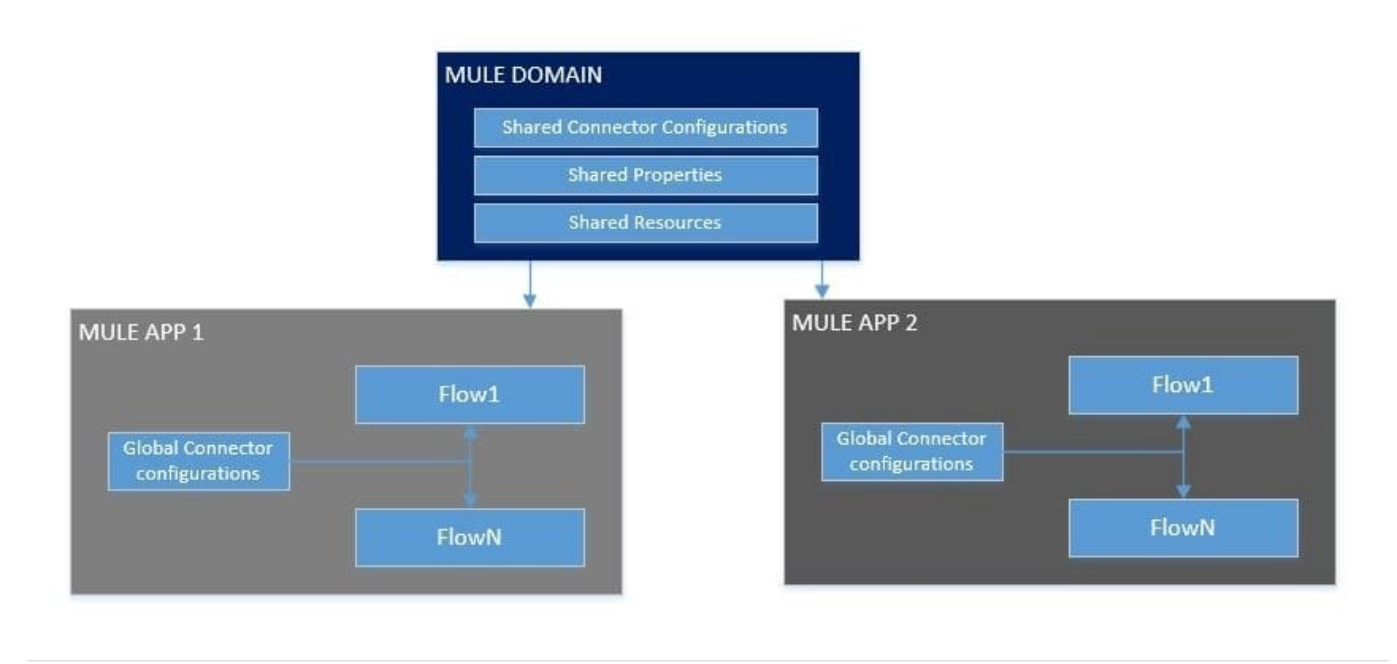

#### **QUESTION 2**

A company wants its users to log in to Anypoint Platform using the company\\'s own internal user credentials. To achieve this, the company needs to integrate an external identity provider (IdP) with the company\\'s Anypoint Platform master organization, but SAML 2.0 CANNOT be used. Besides SAML 2.0, what single-sign-on standard can the company use to integrate the IdP with their Anypoint Platform master organization?

- A. SAML 1.0
- B. OAuth 2.0
- C. Basic Authentication
- D. OpenID Connect

Correct Answer: D

As the Anypoint Platform organization administrator, you can configure identity management in Anypoint Platform to set up users for single sign-on (SSO). Configure identity management using one of the following single sign-on standards: 1) OpenID Connect: End user identity verification by an authorization server including SSO 2) SAML 2.0: Web-based authorization including cross-domain SSO

#### **QUESTION 3**

An organization is creating a Mule application that will be deployed to CloudHub. The Mule application has a property named dbPassword that stores a database user\\'s password.

The organization\\'s security standards indicate that the dbPassword property must be hidden from every Anypoint Platform user after the value is set in the Runtime Manager Properties tab.

What configuration in the Mule application helps hide the dbPassword property value in Runtime Manager?

A. Use secure::dbPassword as the property placeholder name and store the cleartext (unencrypted) value in a secure

### **Leads4Pass**

properties placeholder file

B. Use secure::dbPassword as the property placeholder name and store the property encrypted value in a secure properties placeholder file

C. Add the dbPassword property to the secureProperties section of the pom.xml file

D. Add the dbPassword property to the secureProperties section of the mule-artifact.json file

Correct Answer: B

Reference: https://docs.mulesoft.com/runtime-manager/secure-application-properties

#### **QUESTION 4**

In Anypoint Platform, a company wants to configure multiple identity providers (IdPs) for multiple lines of business (LOBs). Multiple business groups, teams, and environments have been defined for these LOBs. What Anypoint Platform feature can use multiple IdPs across the company\\'s business groups, teams, and environments?

A. MuleSoft-hosted (CloudHub) dedicated load balancers

- B. Client (application) management
- C. Virtual private clouds
- D. Permissions

Correct Answer: A

To use a dedicated load balancer in your environment, you must first create an Anypoint VPC. Because you can associate multiple environments with the same Anypoint VPC, you can use the same dedicated load balancer for your different environments.

Reference: https://docs.mulesoft.com/runtime-manager/cloudhub-dedicated-load-balancer

#### **QUESTION 5**

As a part of project requirement, Java Invoke static connector in a mule 4 application needs to invoke a static method in a dependency jar file. What are two ways to add the dependency to be visible by the connectors class loader? (Choose two answers)

A. In the Java Invoke static connector configuration, configure a path and name of the dependency jar file

- B. Add the dependency jar file to the java classpath by setting the JVM parameters
- C. Use Maven command to include the dependency jar file when packaging the application
- D. Configure the dependency as a shared library in the project POM
- E. Update mule-artefact.json to export the Java package

Correct Answer: BD

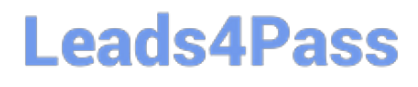

[MCIA-](https://www.leads4pass.com/mcia-level-1-maintenance.html)[LEVEL-1-MAINTENANCE](https://www.leads4pass.com/mcia-level-1-maintenance.html) [PDF Dumps](https://www.leads4pass.com/mcia-level-1-maintenance.html)

[MCIA-](https://www.leads4pass.com/mcia-level-1-maintenance.html)[LEVEL-1-MAINTENANCE](https://www.leads4pass.com/mcia-level-1-maintenance.html) [Practice Test](https://www.leads4pass.com/mcia-level-1-maintenance.html)

[MCIA-](https://www.leads4pass.com/mcia-level-1-maintenance.html)[LEVEL-1-MAINTENANCE](https://www.leads4pass.com/mcia-level-1-maintenance.html) **[Study Guide](https://www.leads4pass.com/mcia-level-1-maintenance.html)**